## 附件 1:

## 云南省建筑技工学校继续教育上线计划及学时、费用

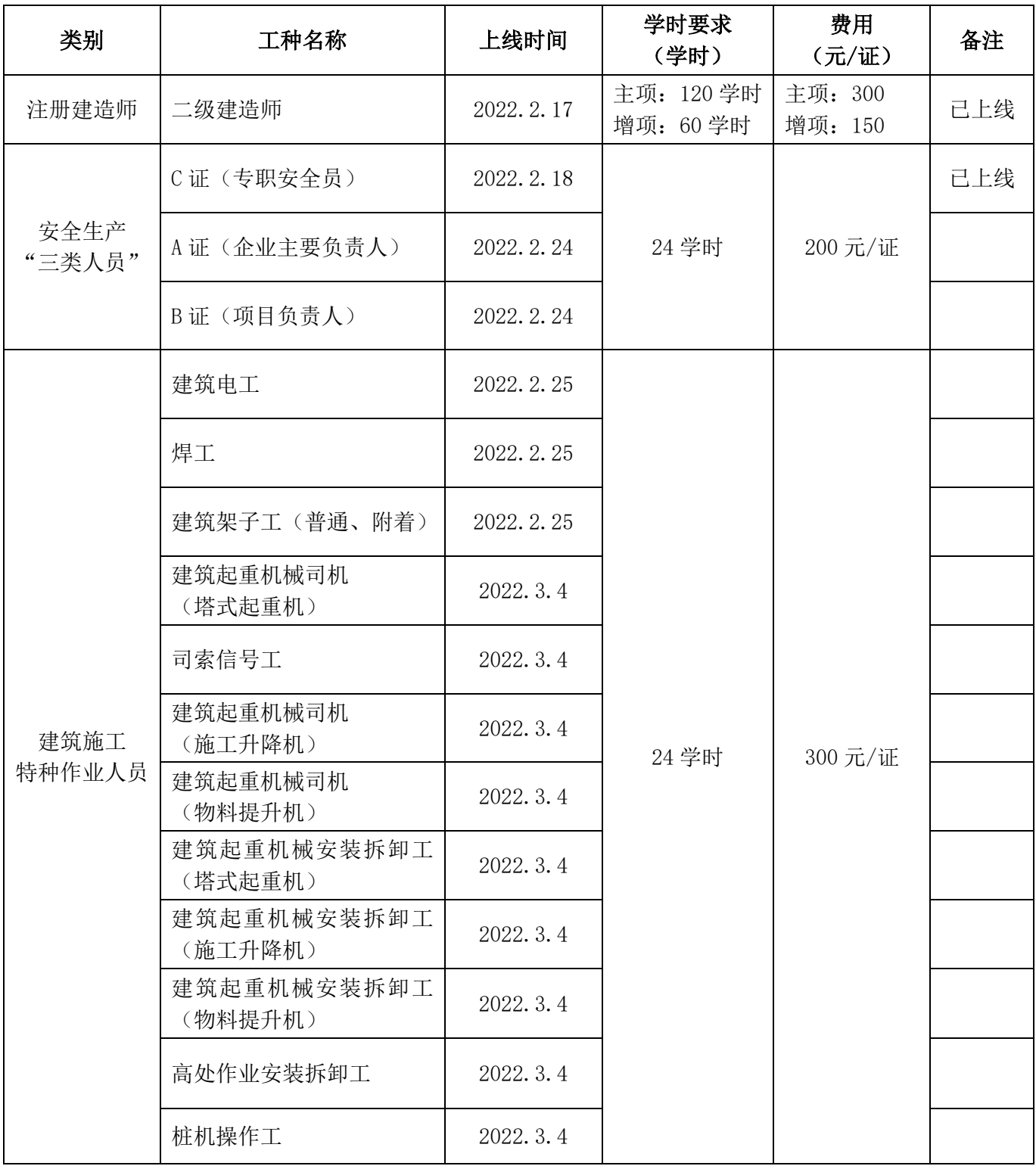

云南省建筑技工学校继续教育上线计划(续表)

| 类别           | 工种名称                         | 上线时间        | 学时要求<br>(学时)                                                                                              | 费用<br>(元/证) | 备注  |
|--------------|------------------------------|-------------|----------------------------------------------------------------------------------------------------|-------------|-----|
| 管理类          | 试验员                          | 2022.3.10   | 64 学时<br>(32学时/年,<br>2年累计不<br>满 64 学时或<br>未从事相应岗<br>200 元/证<br>位工作的人<br>员, 须重新参<br>加施工现场专<br>业人员培训学<br>习) |             | 己上线 |
|              | 测量员                          | 2022.3.10   |                                                                                                    |             |     |
| 施工现场专业<br>人员 | 施工员(土建施工、装饰装<br>修、设备安装和市政工程) | 2022. 3. 18 |                                                                                                    |             |     |
|              | 质量员(土建施工、装饰装<br>修、设备安装和市政工程) | 2022.3.18   |                                                                                                    |             |     |
|              | 资料员                          | 2022.3.18   |                                                                                                    |             |     |
|              | 材料员                          | 2022.3.18   |                                                                                                    |             |     |
|              | 机械员                          | 2022.3.18   |                                                                                                    |             |     |
|              | 劳务员                          | 2022.3.18   |                                                                                                    |             |     |

附件 2

## 专职安全员(C 证)、塔式起重机司机、司索信号工

### 继续教育报名流程

持有专职安全生产管理人员安全生产考核合格证书(C1、C2、C3 证 书)、塔式起重机司机、司索信号工证书,证书有效期到期前可报名参加 继续教育。

一、报名:

第一步:企业登录云南省建筑工程质量安全监督管理信息系统 (http://220.163.118.120:18000/cpqsms/newsModule/html/index.htm l ), 点 击 " C 证 继 续 教 育 " 报 名 — 选 择 人 员 报 名 — 上报。

◆ 云南省建设工程质量安全监督管理信息系统

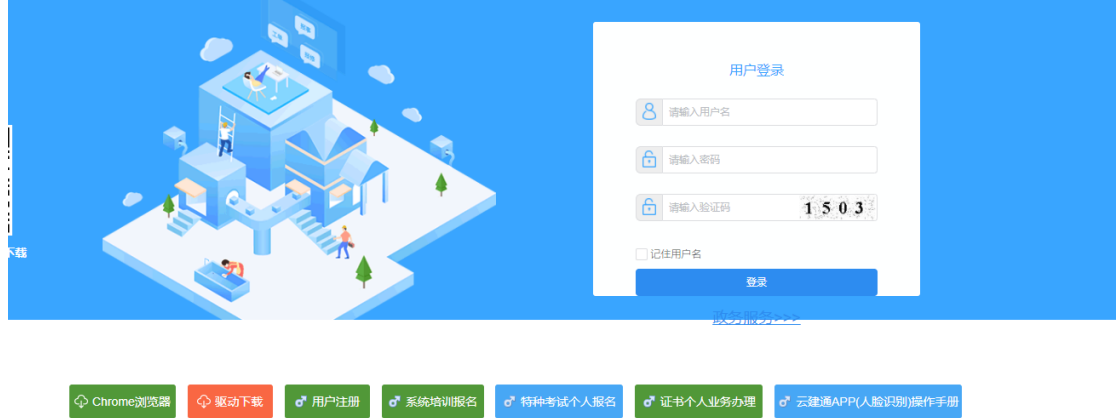

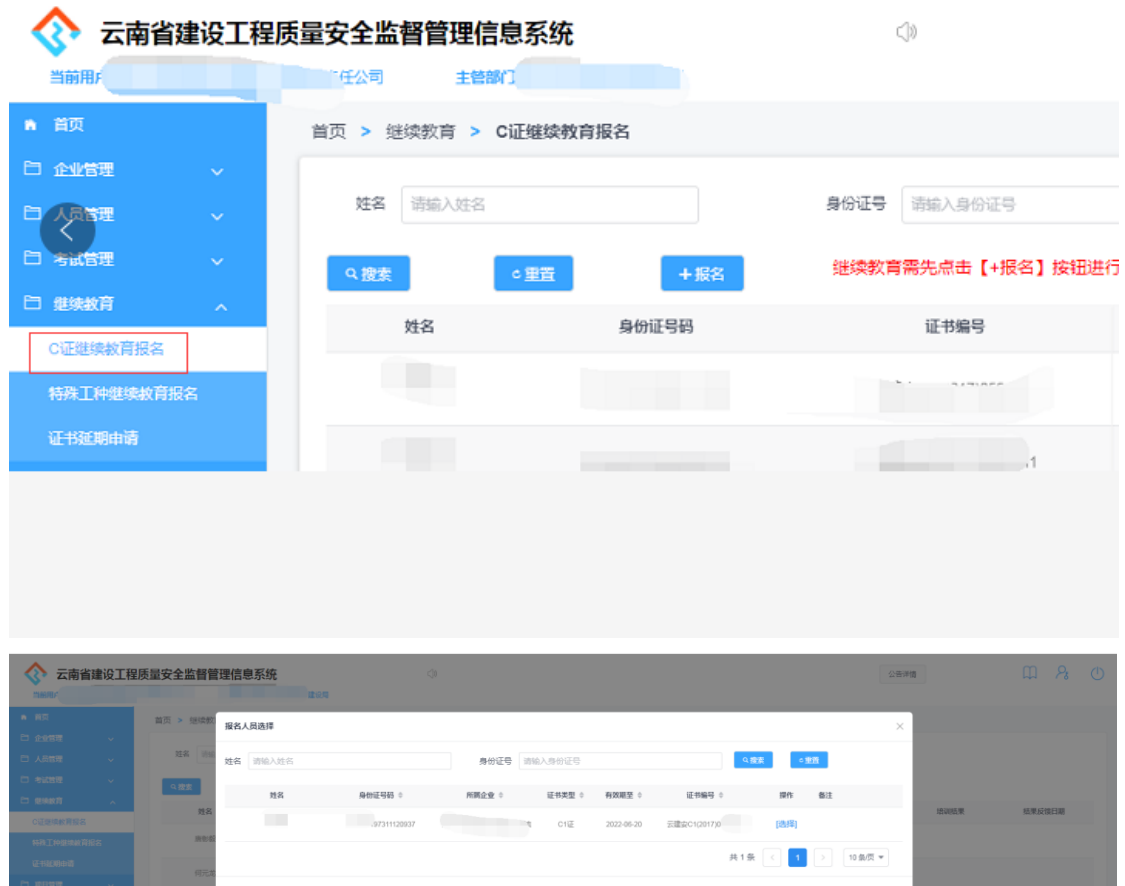

第二步:登录:云南省建设注册考试中心综合业务服务平台 (https://boss.ynjspx.cn/user/login?redirect=%2Fdashboard%2Fwor kplace)。选择"继续教育缴费"(注:请勿在此缴费,此步骤为报名)。

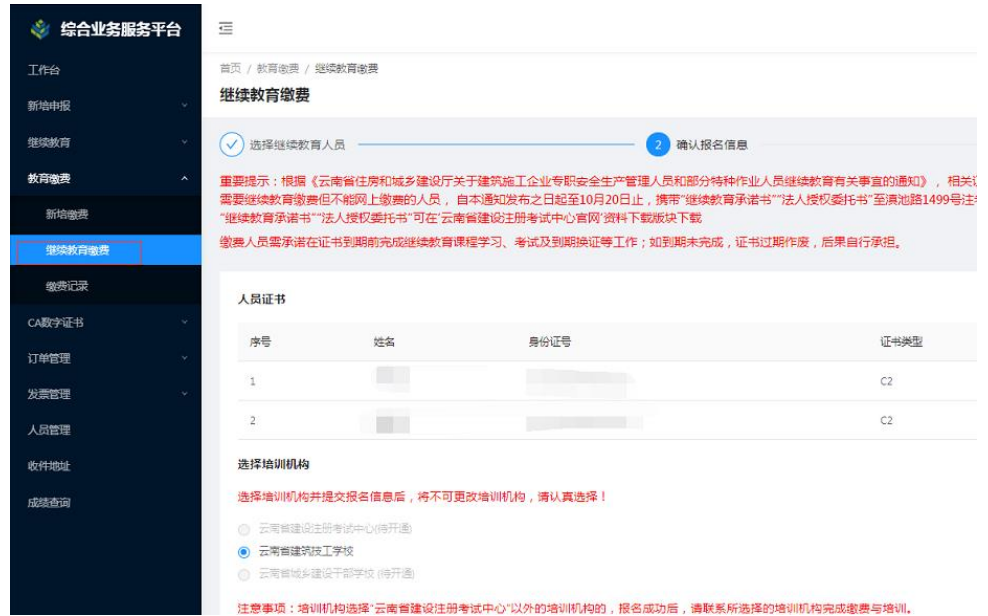

第三步: 选择培训学校。选中已经上报的 C 证人员, 选择"云南省建 筑技工学校"已经确定报名信息,点击下一步。

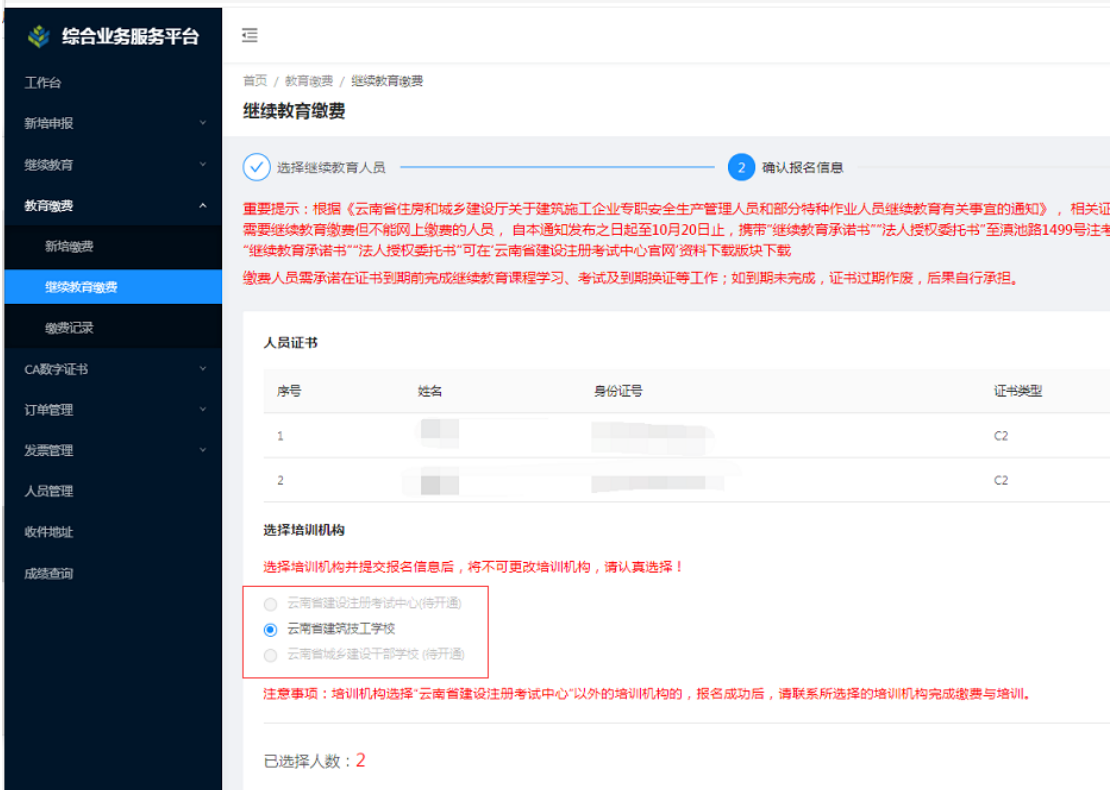

第四步: 报名成功后缴费(特别提示: 不在综合业务平合上缴费) 缴费:完成报名信息以后,请学员登录"<mark>云南省建筑技工学校继续教</mark> 育学习平台"(网址 https://edu.ynjzjx.com/)选择培训课程,进入我的 订单进行缴费(个人登录),或者直接联系技工学校老师进行线下缴费(对 公转账),联系电话:0871-63136443,65640266,63136387。

登录账号:身份证号码

密码:身份证号码后六位

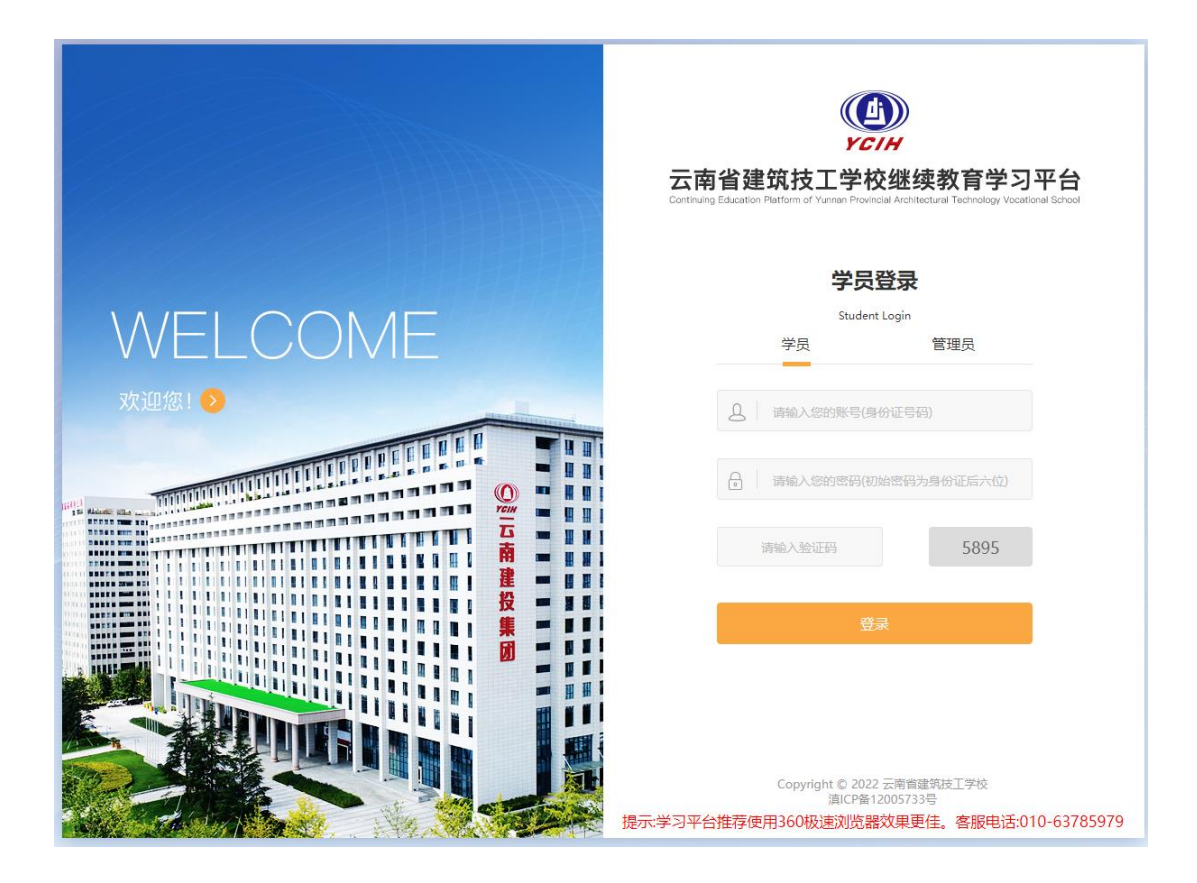

附件 3:

# 云南省建筑技工学校继续教育学习平台 使用手册(非注册类人员-电脑版)

**1**、登录系统

登录地址: https://edu.ynjzjx.com/

学员登录选择学员,输入身份证号码、密码(默认是身份证号码后六 位)及验证码登录系统。

推荐使用 360 极速浏览器。

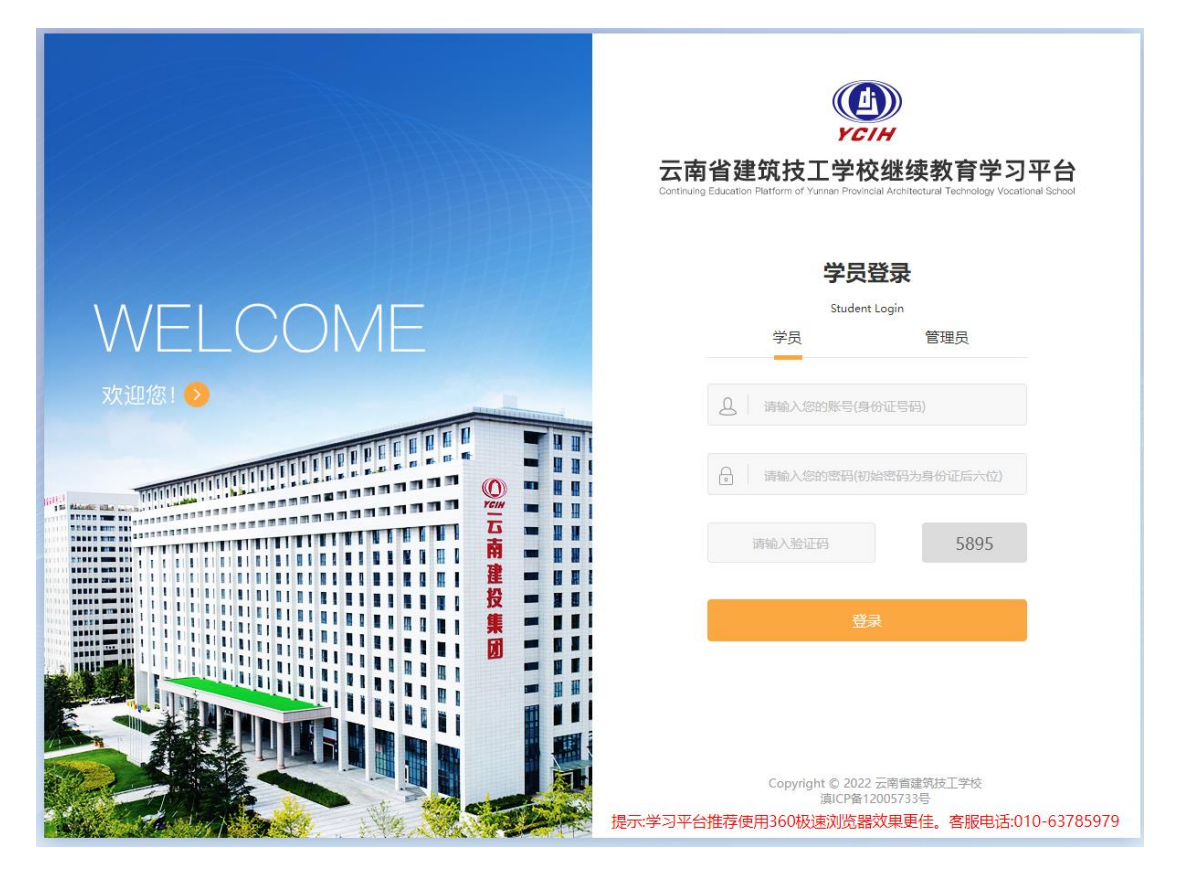

点击登录进入系统之后,需要根据提示拍照进行人脸识别认证。

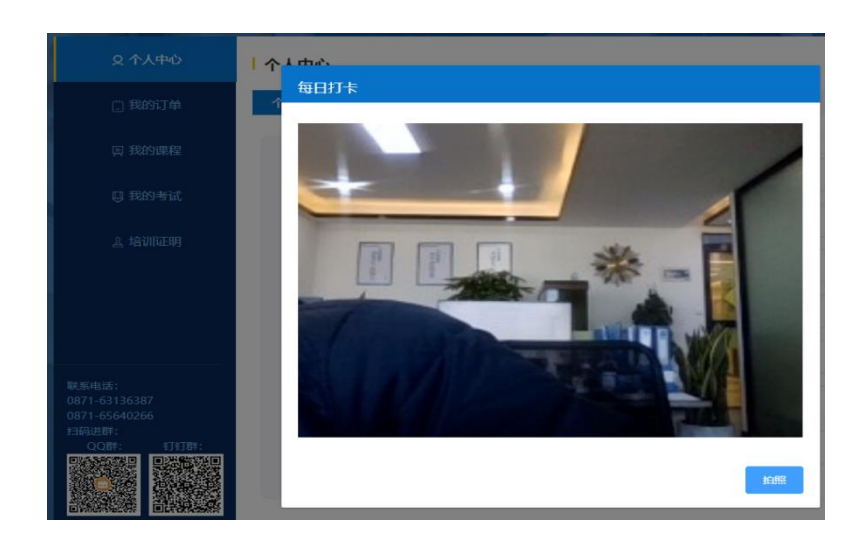

## **2**、个人中心

登录进来系统之后,在个人中心可以看见实人认证的头像、更改手机 号、修改登录密码、添加开票信息。

注意:若登录系统后在个人信息栏没有照片信息,则需要根据系统提 示上传个人个人身份证照片和寸照,通过后才能进行缴费学习。

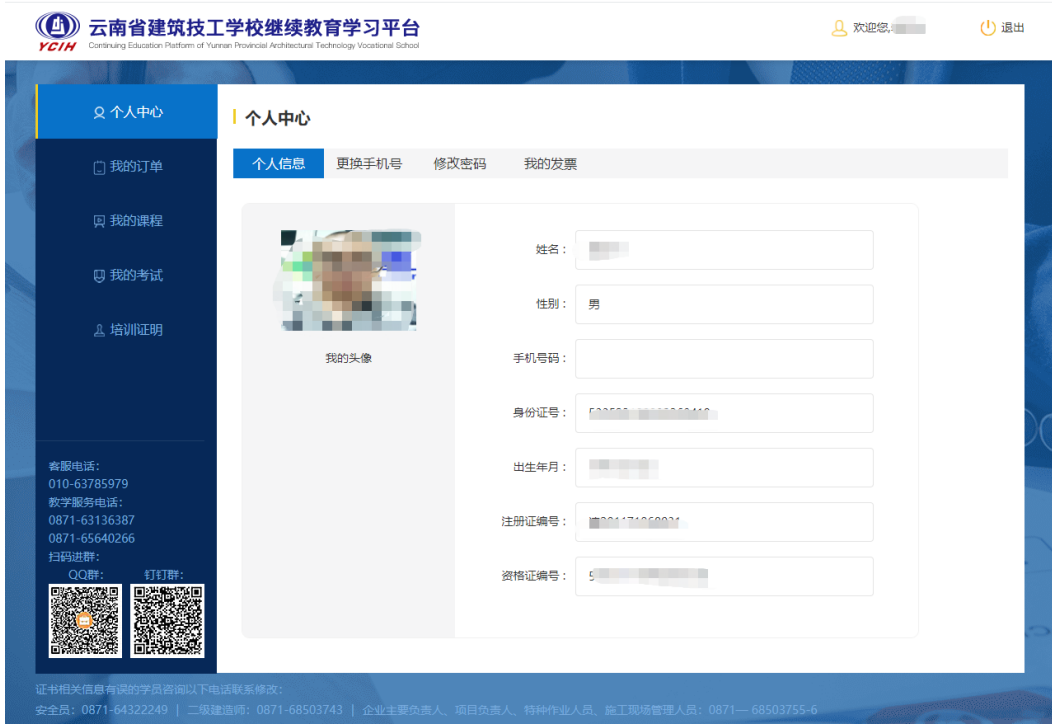

#### 一个人中心

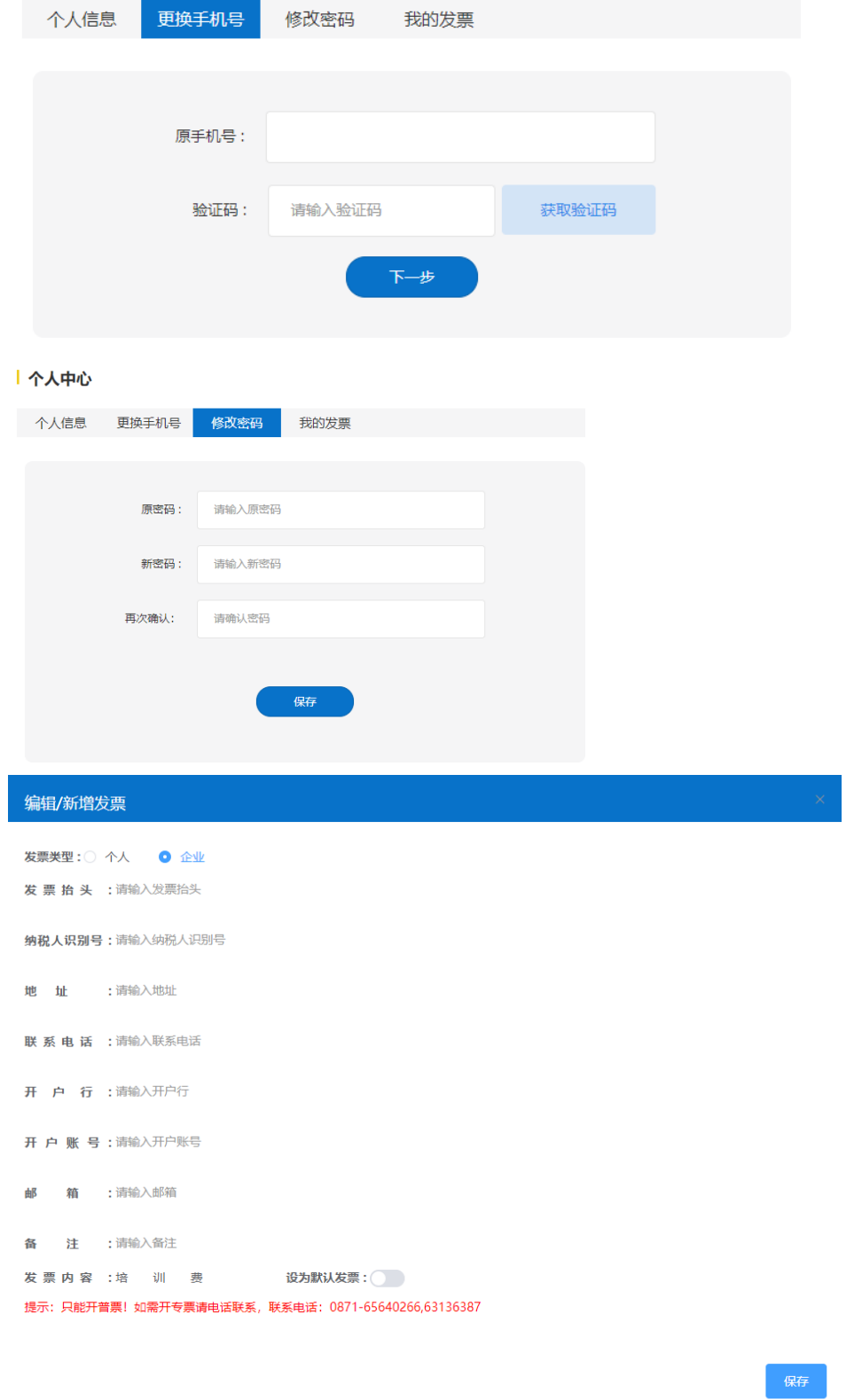

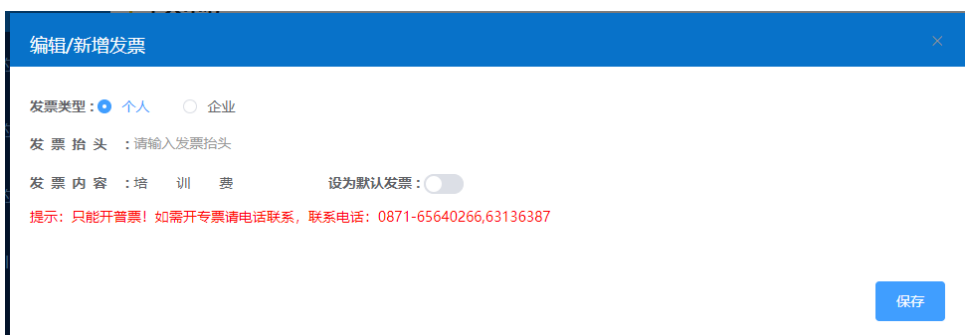

### **3**、我的订单

点击"我的订单"可以看见待支付的或者已经支付的课程订单,一个 人如果同时报名学习多个工种可能存在多个工种的课程订单,分开付款学 习就可以。

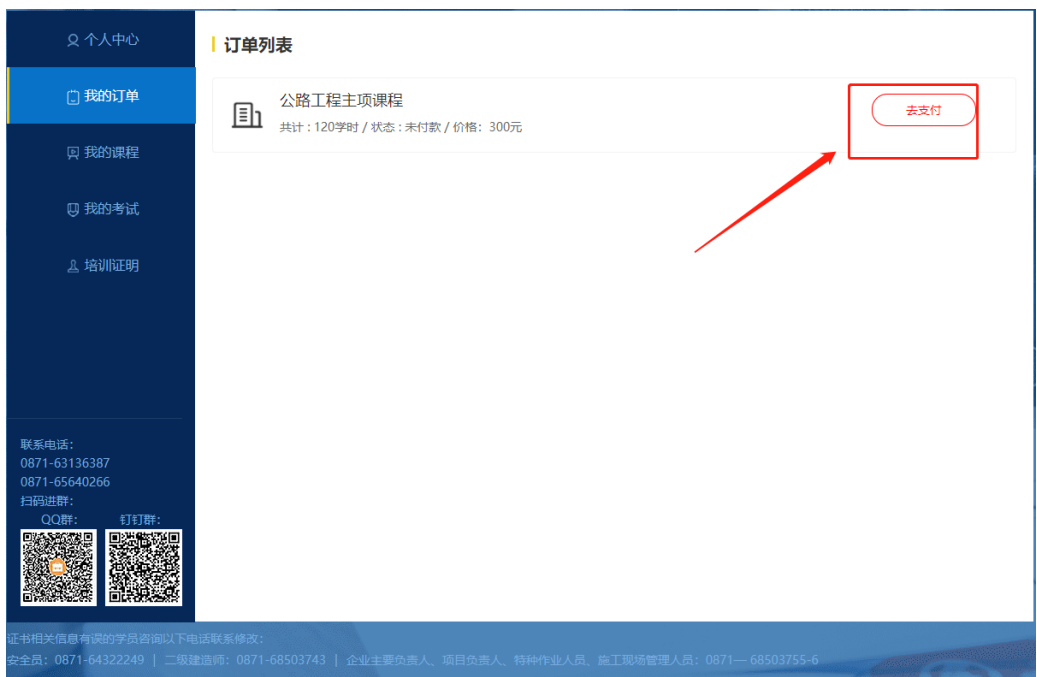

进入我的订单之后可以添加我的发票信息并进行线上缴费、开票(注 意:线上缴费只可以开普票),如果需要线下缴费的学员可以按照联系方 式联系相关老师进行线下缴费、开票(注意:可以开普票、专票),缴费 完成后由老师线上确认缴费成功之后即可开始学习。

## 注意:缴费前添加开票信息,开完发票要第二天才能下载。

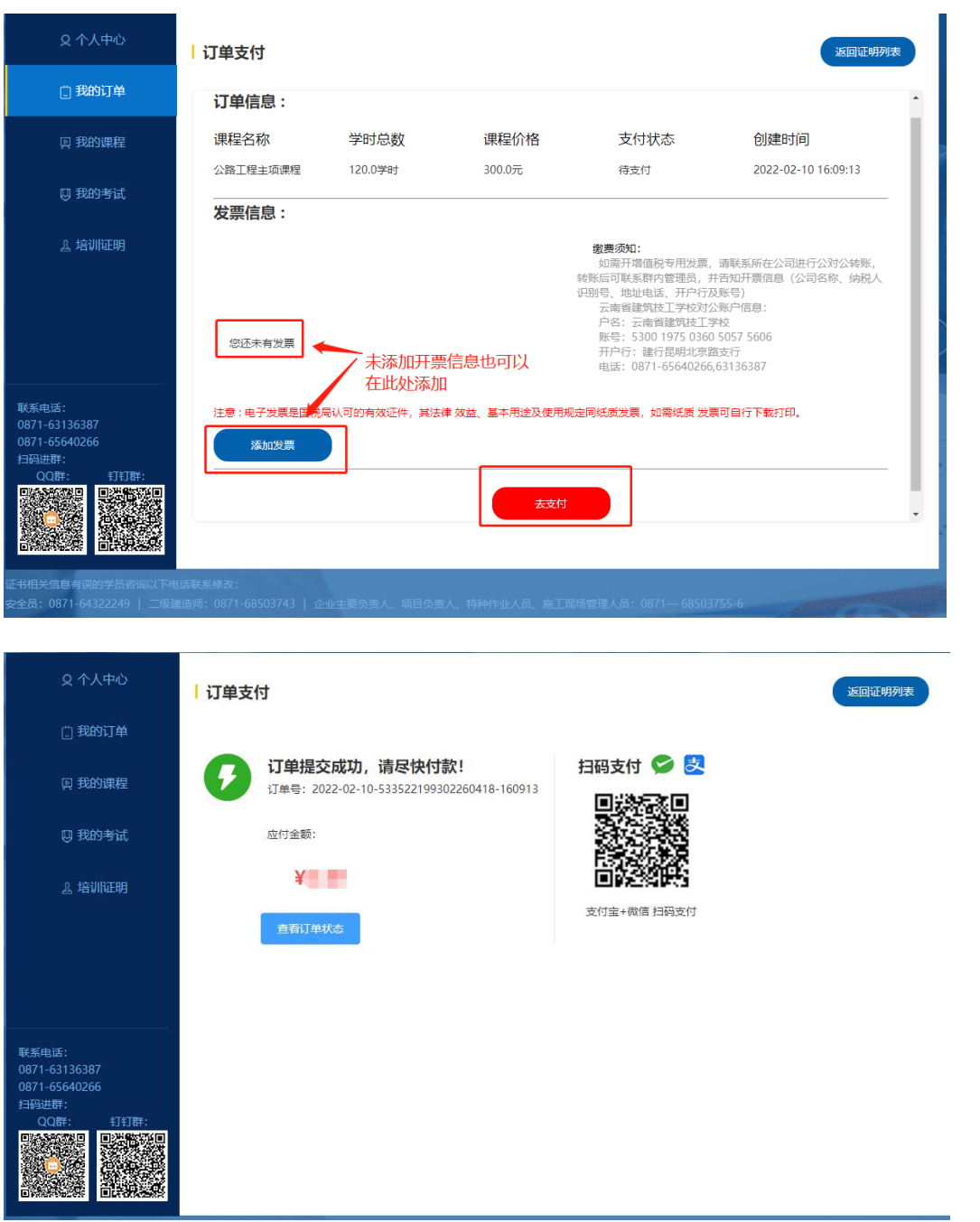

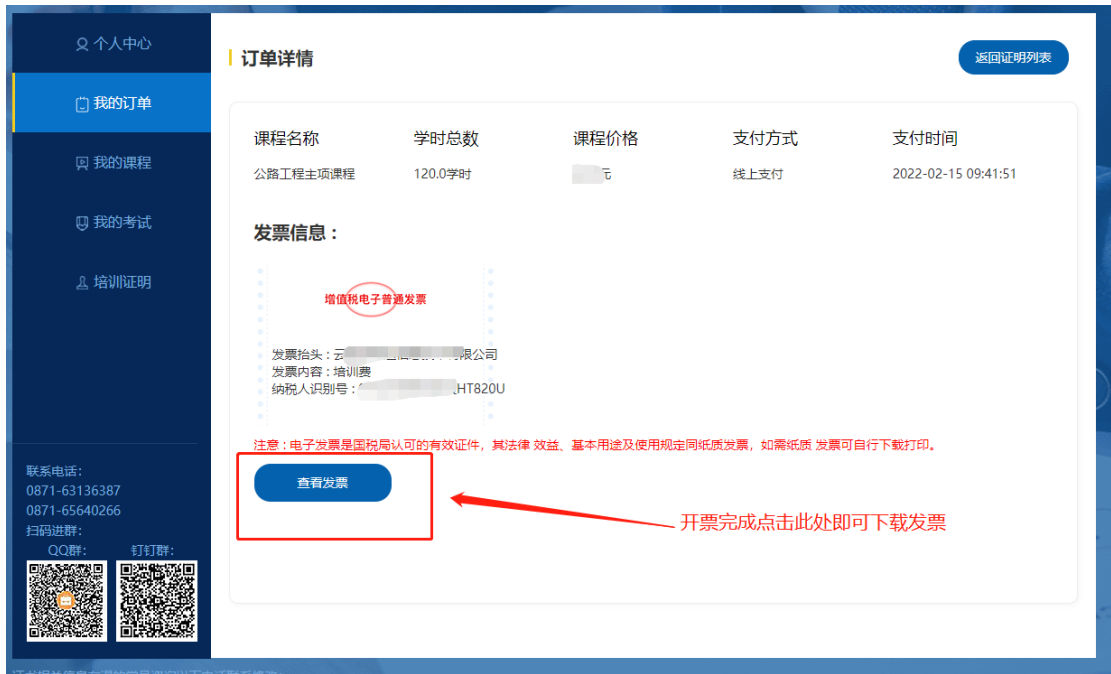

## **4**、我的课程

缴费成功之后才能看见我的课程,才能进入学习,每一个专题课程都 需要全部学习完成才能完成所有课时的学习。

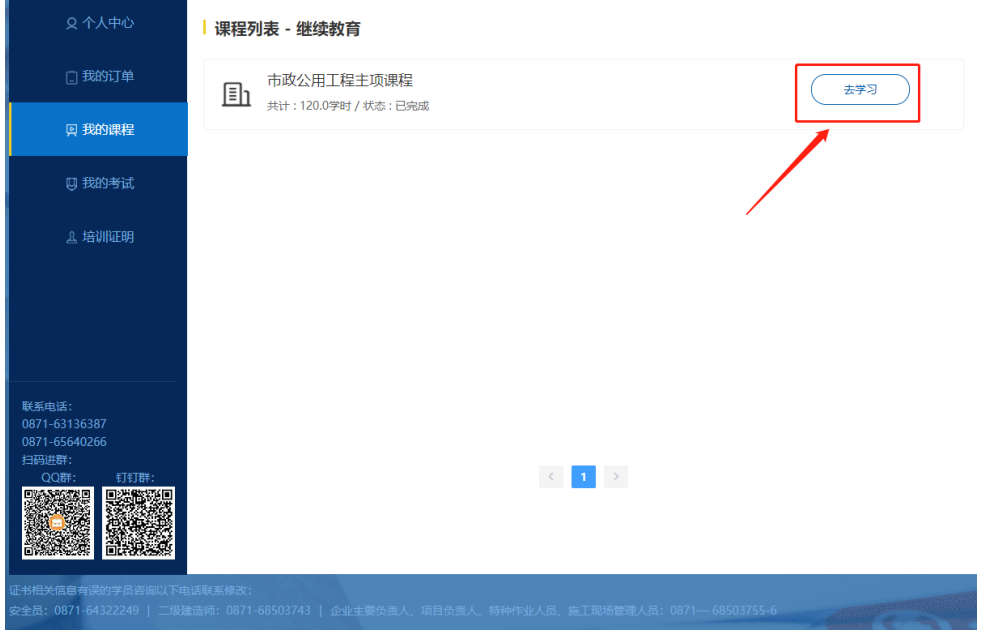

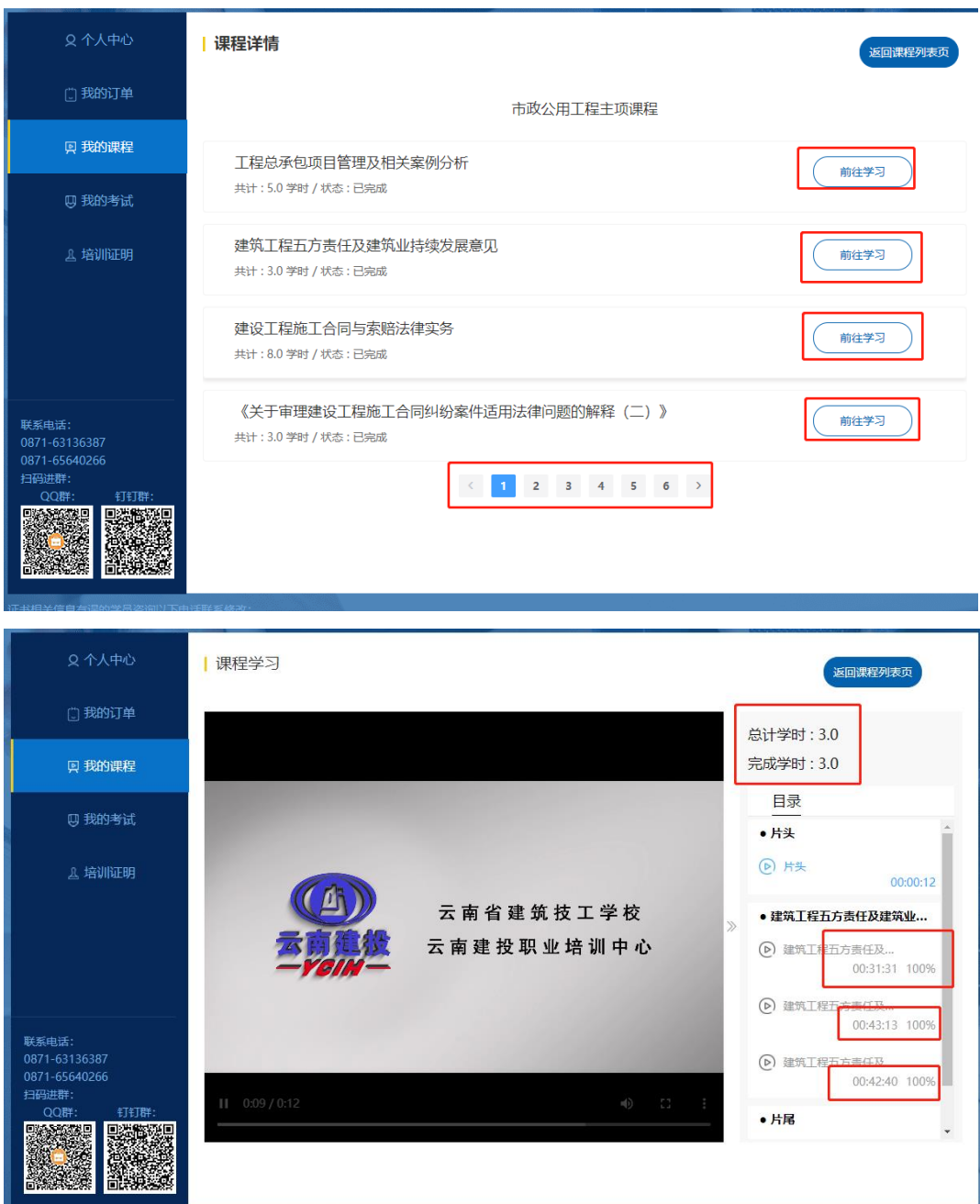

## **5**、我的考试

学习完成所有课时点击我的考试才能参加考试,若没有学完课程则显 示"不能考试",本考试不限次数,知道考试合格为止。

- 13 - 注意:二级建造师、企业主要负责人(A 证)、项目负责人(B 证), 建筑电工、焊工、建筑架子工(普通、附着)、建筑起重机械司机(施工 升降机)、建筑起重机械司机(物料提升机)、建筑起重机械安装拆卸工(塔 式起重机)、建筑起重机械安装拆卸工(施工升降机机)、建筑起重机械安 装拆卸工(物料提升机)、高处作业安装拆卸工、桩机操作工、试验员、 测量员、施工员、质量员、资料员、材料员、机械员、劳务员等继续教育 工种学习完课程后需要完成线上考试才能取得继续教育合格证书。

专职安全员安(C 证)和建筑起重机械司机(塔式起重机),司索信号 工继续教育不需要线上考试,只需要完成继续教育课程的学习就能取得继 续教育合格证书。

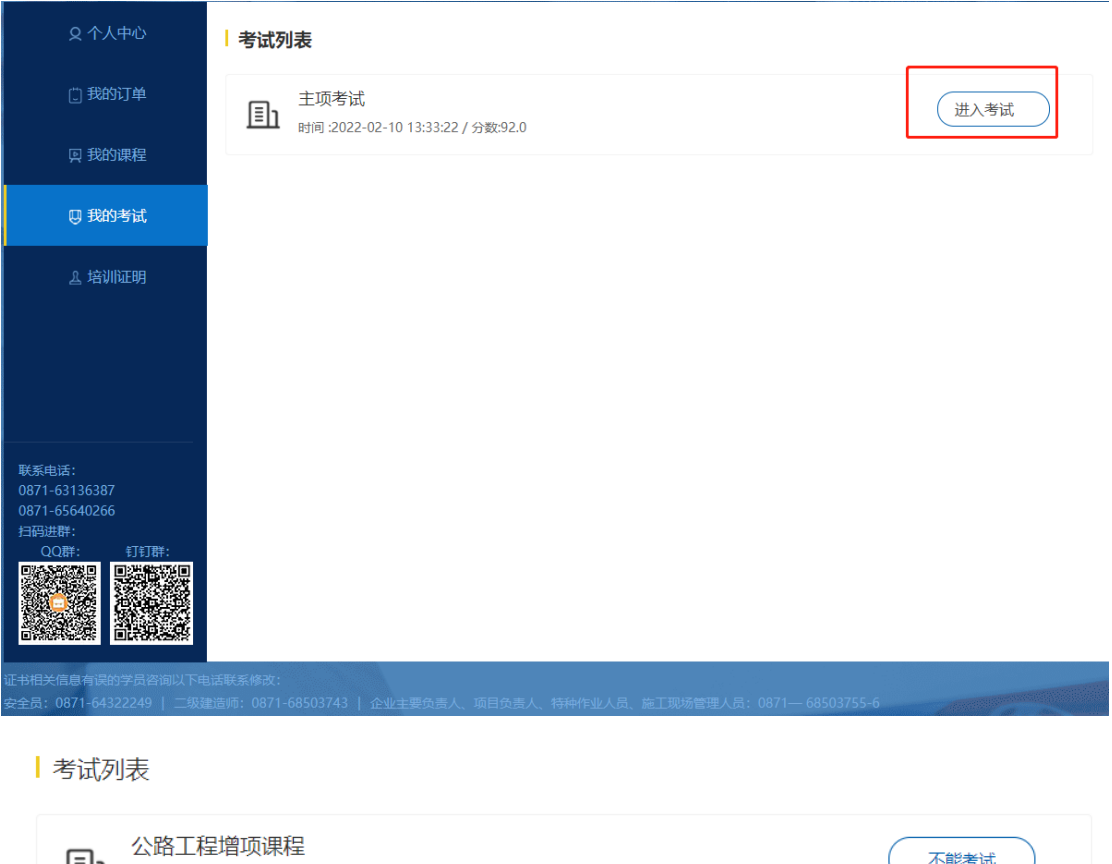

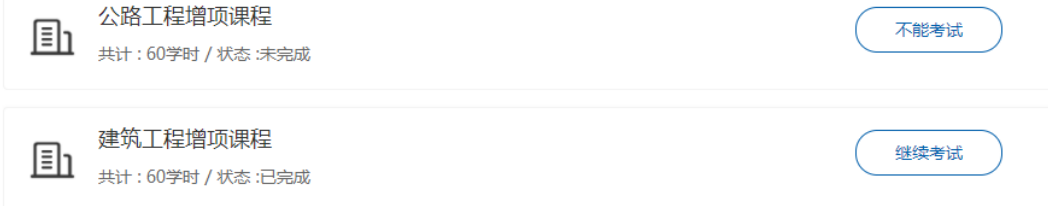

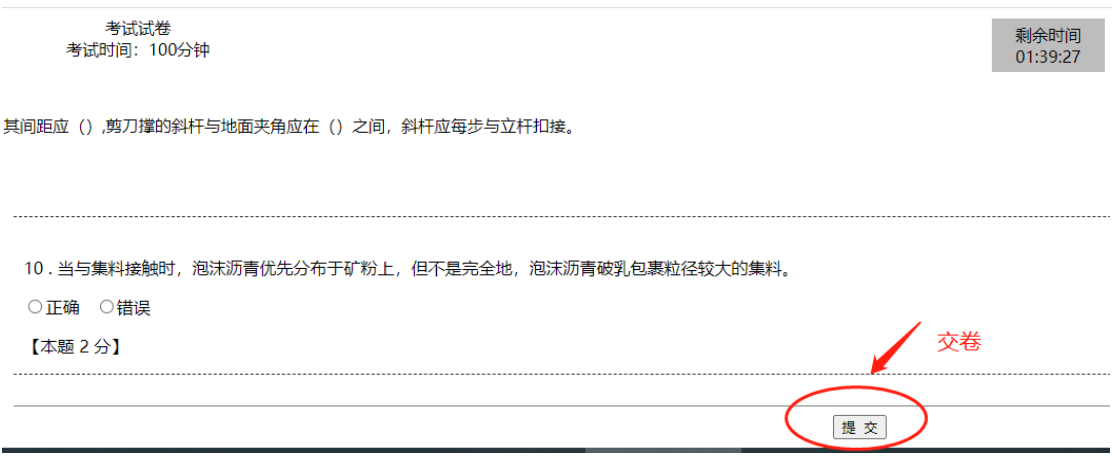

## **6**、培训证明

培训课程学习完成并且考试合格之后,就可以打印学时清单以及培训 合格证明了。

注意:合格学员信息要等管理人员审核学习记录通过之后,第二天才 能在云南省建设注册考试中心综合业务服务系统看到。

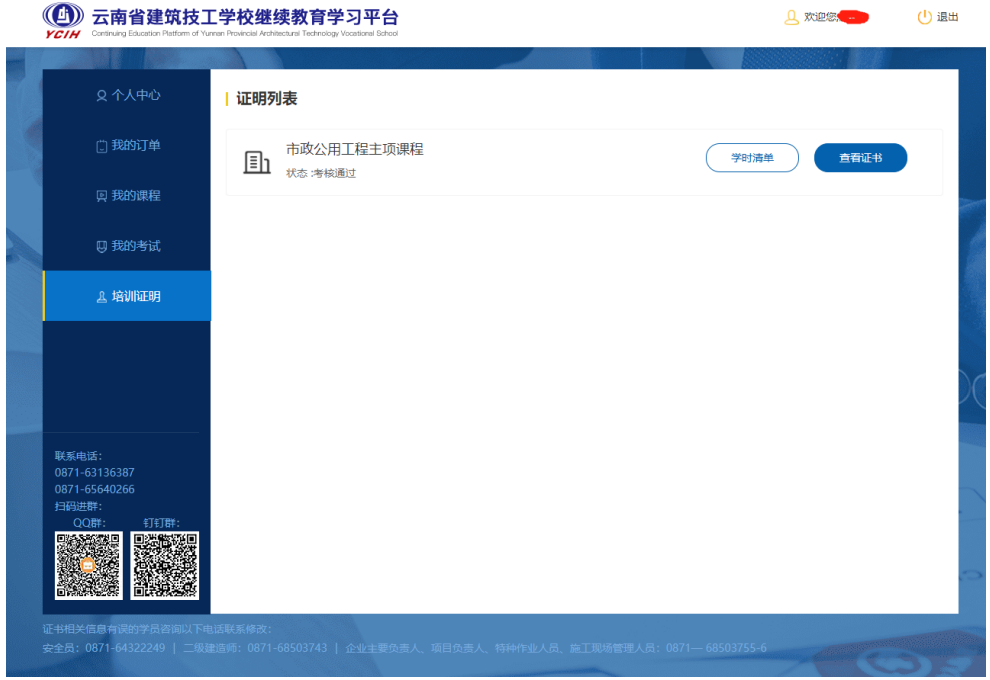

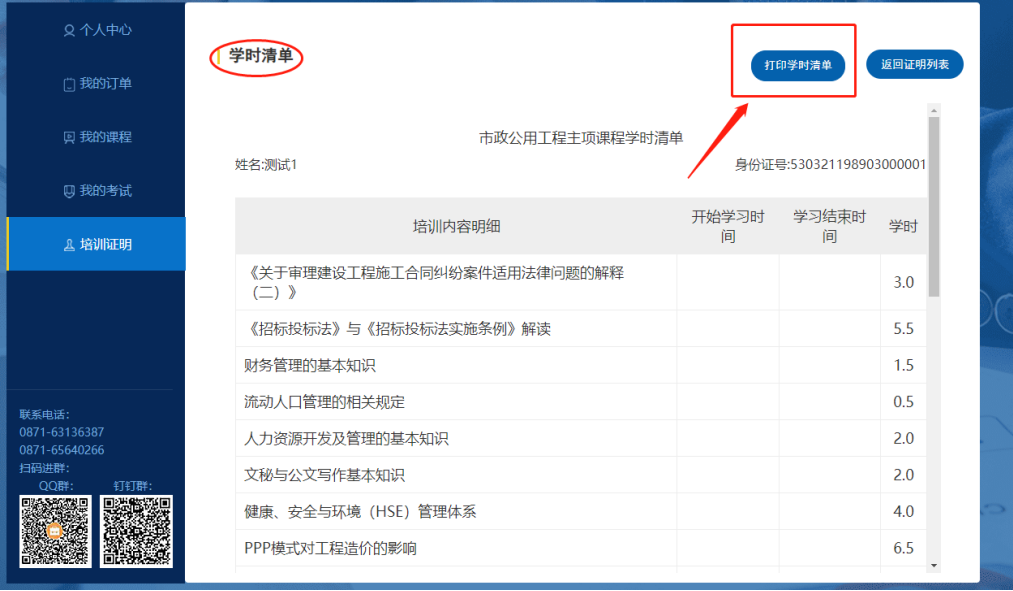

2022/2/10 16:50

市政公用工程主项课程学时清单

https://edu.ynizix.com/member

ember\_toCertdetail.page?traincertid=e5c45aa47ee1a368017ee2287955003f

身份证号:53

姓名:

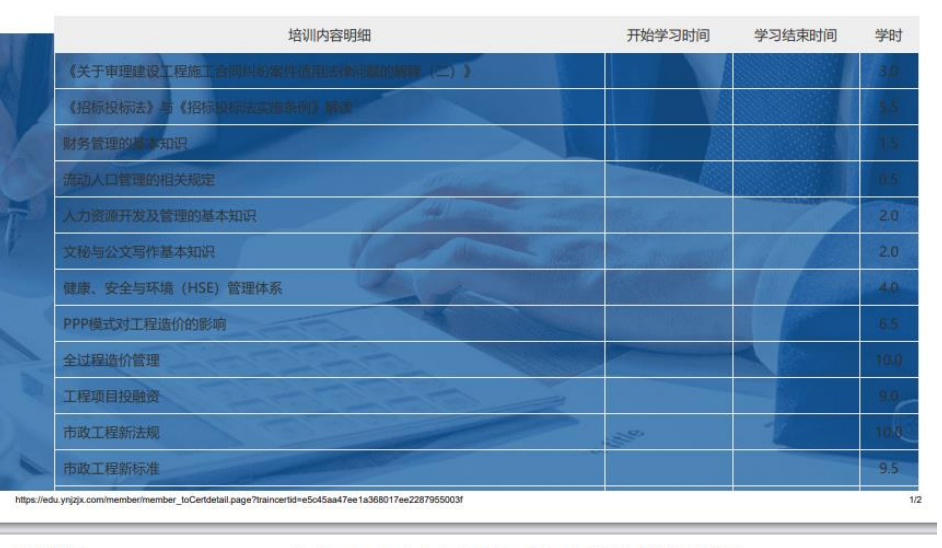

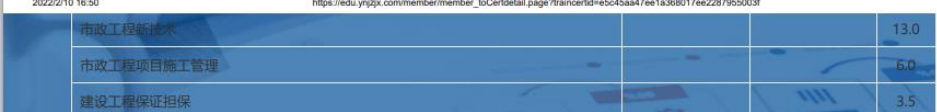

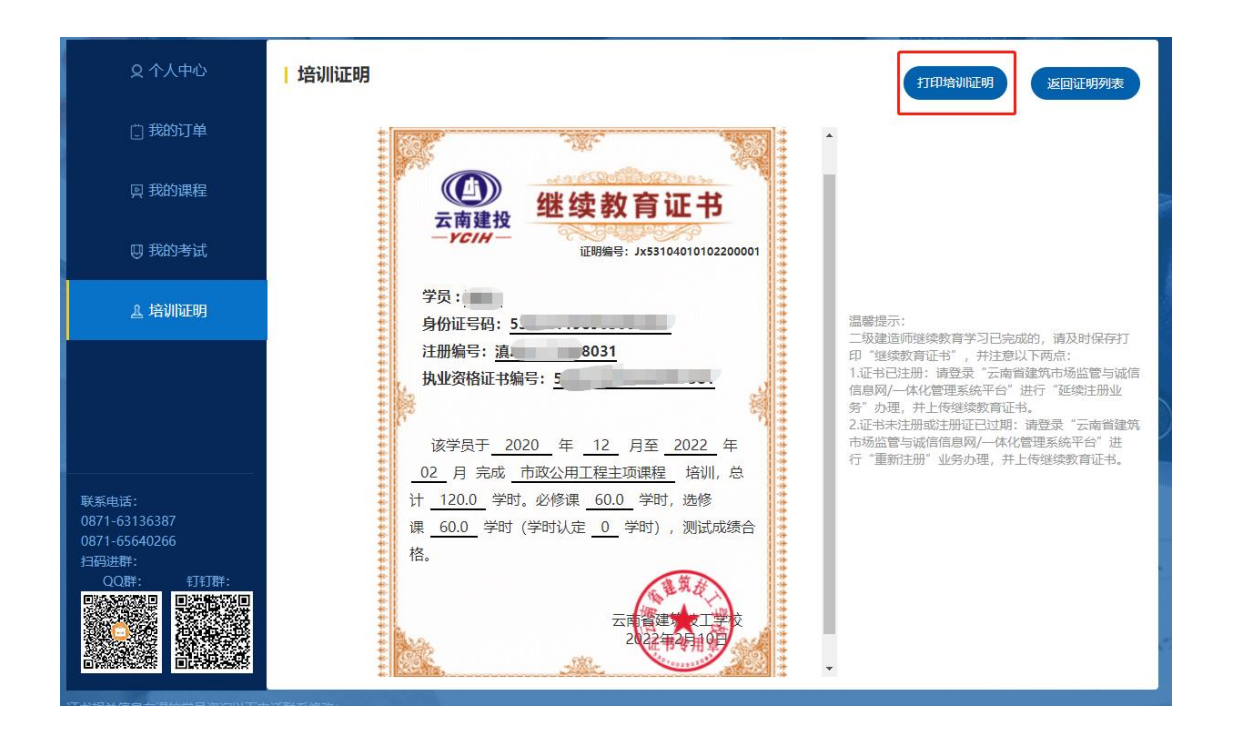

以上就是"云南省建筑技工学校继续教育学习平台"电脑端使用手册, 微信小程序版本正在加紧研发中,敬请期待!!!

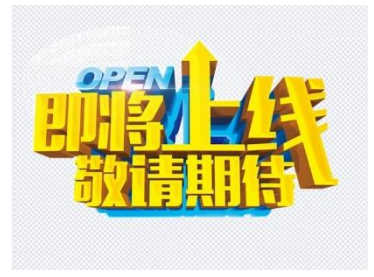